[https://www.yorku.ca/research/project/eyudev/](https://www.yorku.ca/research/project/eyudev/how-to-instructions/)

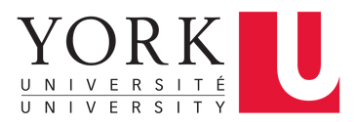

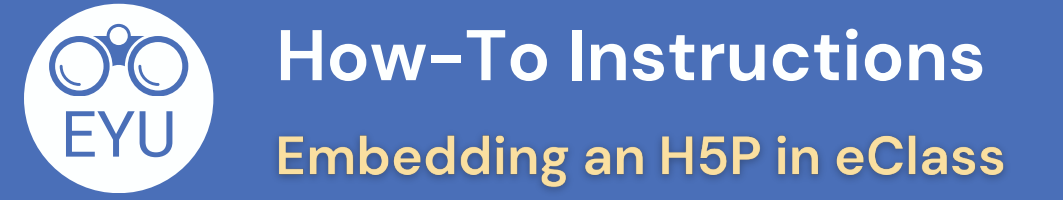

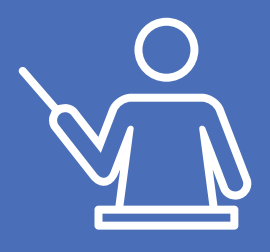

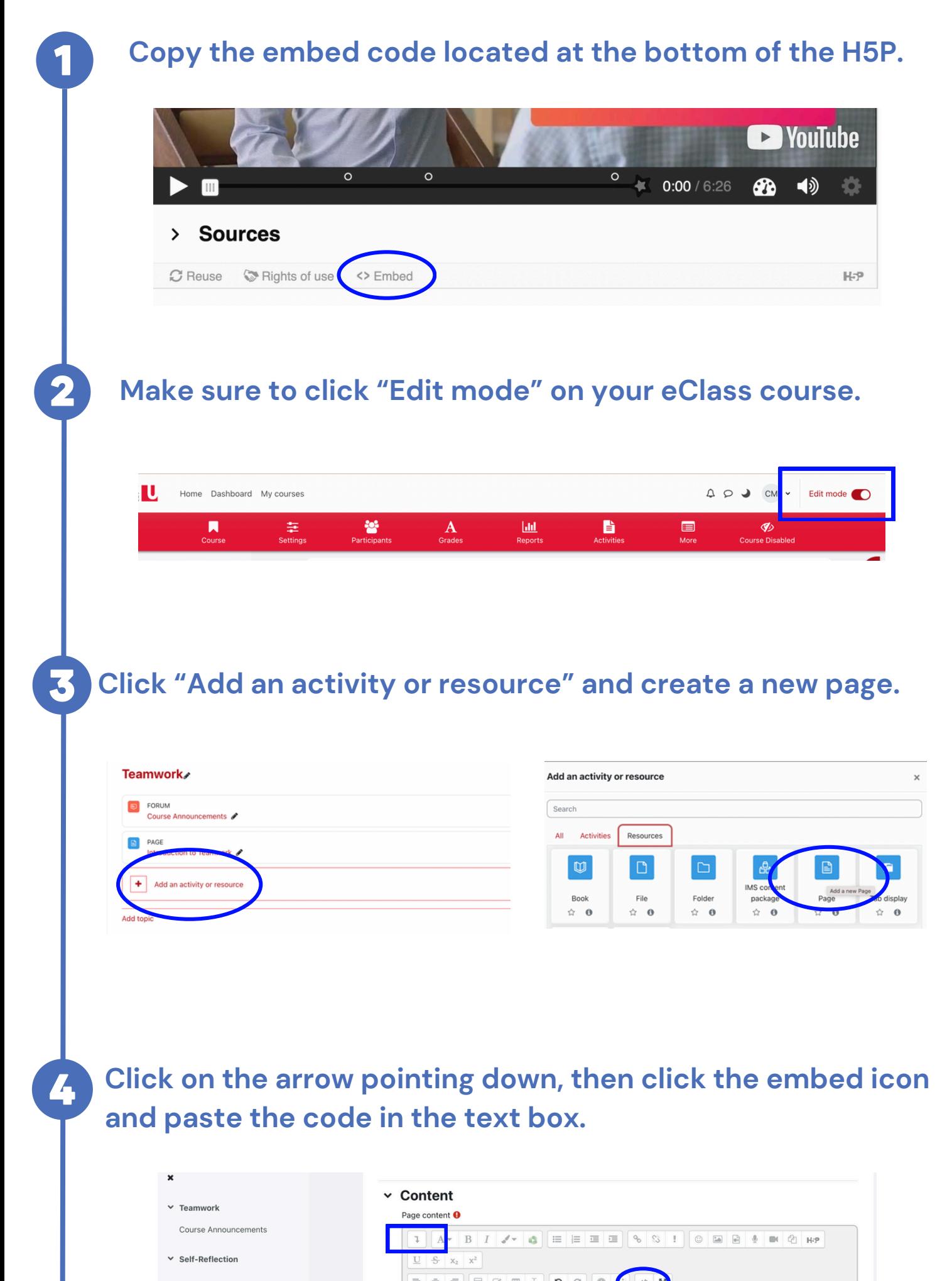

- $\times$  Self-Regulation
- $\times$  Transfer

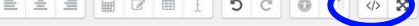

allowfullscreen="allowfullscreen" title="Introduction to Teamwork | PATHS Teamwork stries"></iframe><script<br>stries"></iframe><script<br>stries"></iframe><script<br>stries"></iframe><script<br>stries"></iframe><script<br>stries"></iframe><script resizer.js" charset="UTF-8"></script><p dir="ltr" style="text-align: left;"><br/><br/>>></p>

## **Scroll down and click "Save and Display".**

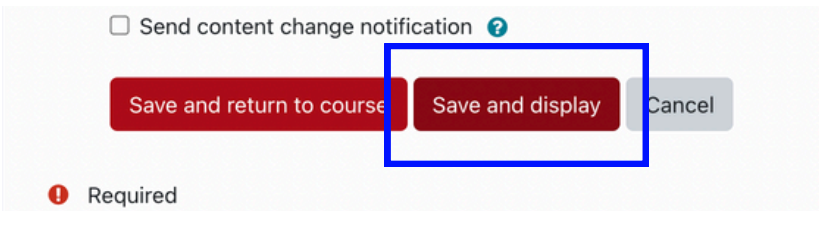

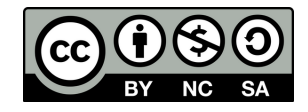